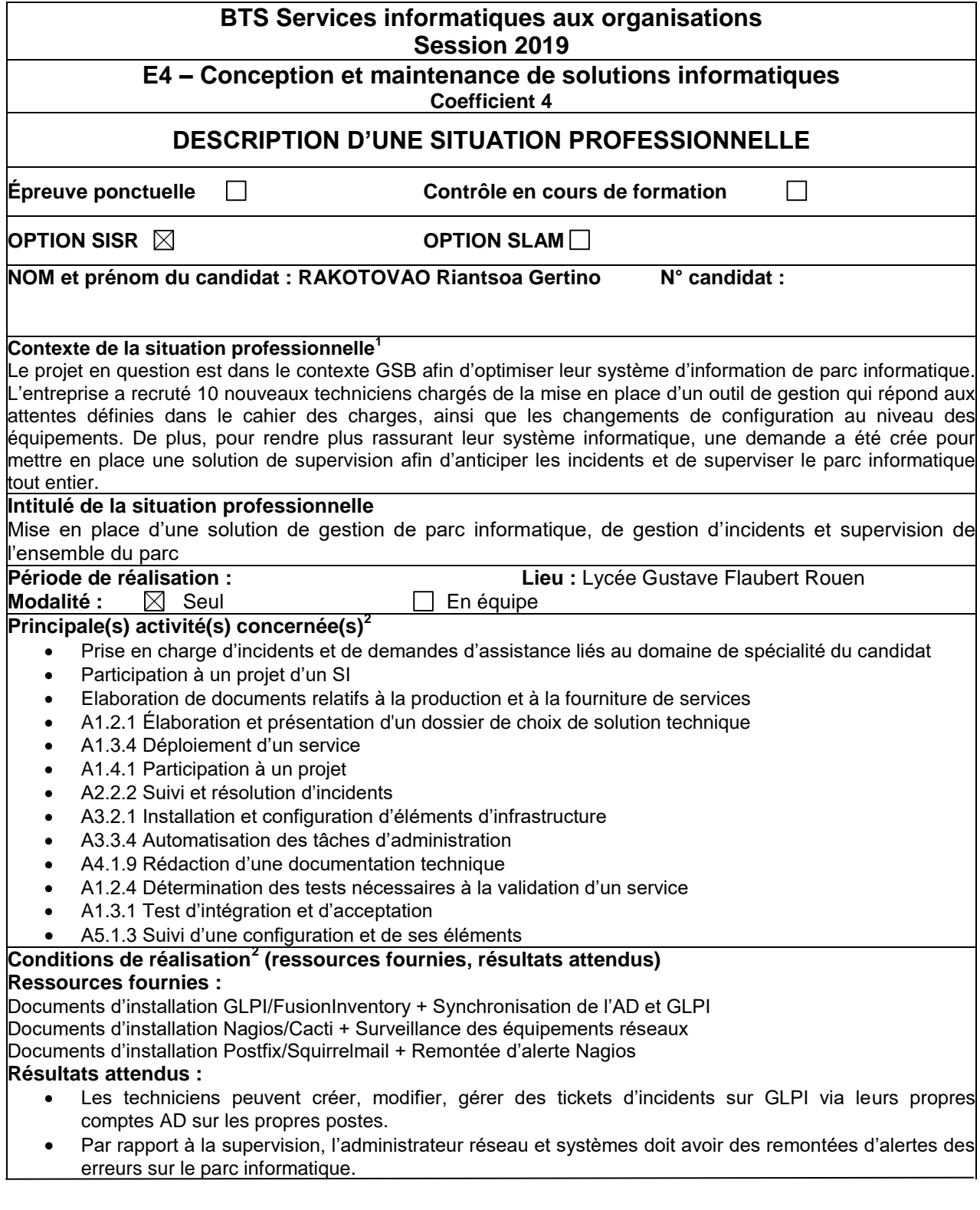

1

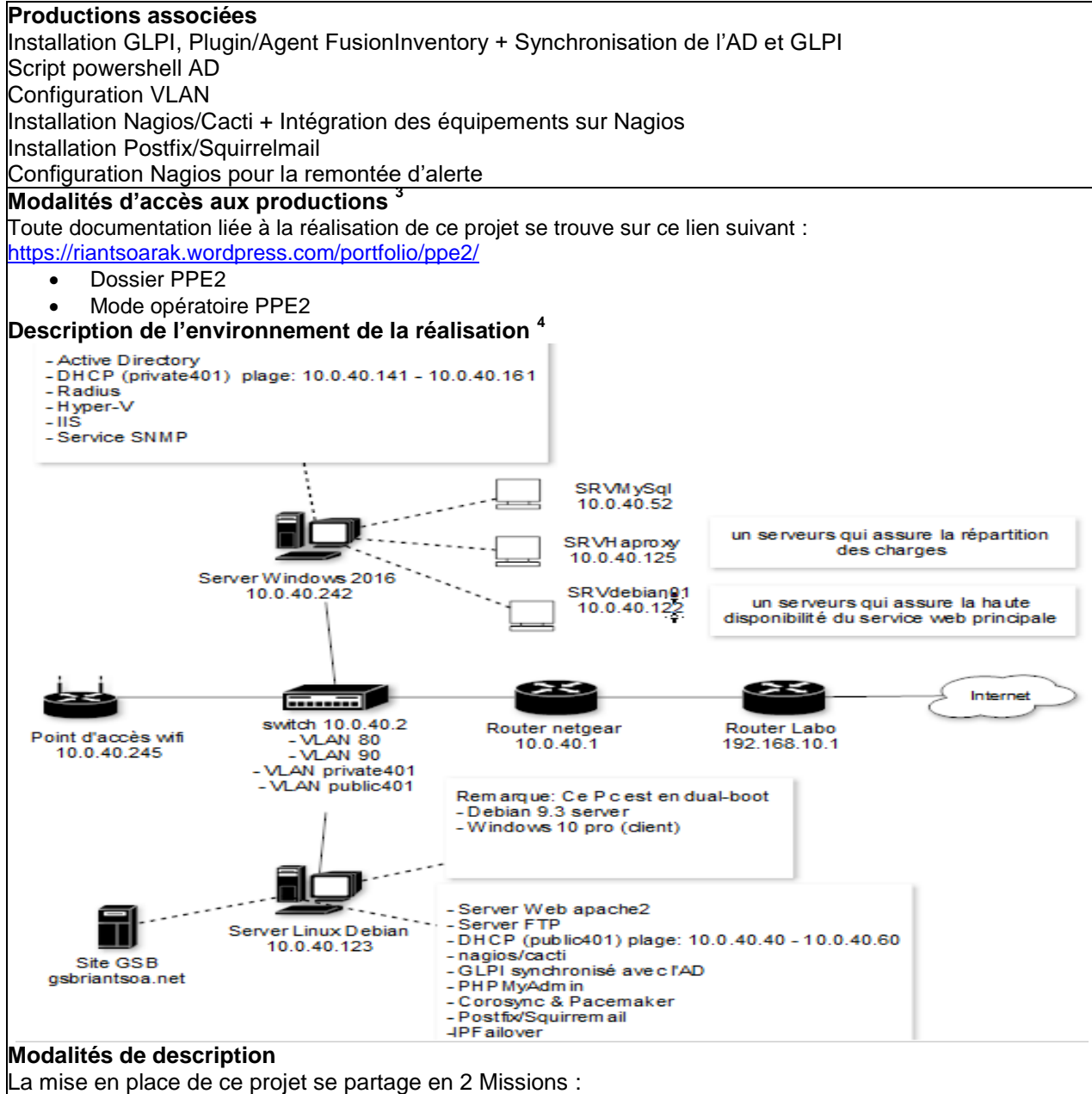

## Mission 1 : Mise en place d'une solution de gestion d'incidents et du parc informatique

- mise à jour le serveur debian
- Installation du paquet GLPI et plugin FusionInventory sur Debian serveur
- Installation Agent FusionInventory sur Windows serveur
- Ecriture et Execution du script AD
- Mise en place des VLAN
- Synchronisation avec l'AD
- Test connexion GLPI avec les utilisateurs crées
- Mission 2 : Mise en place d'une solution de supervision
- Installation du Nagios/Cacti

1

- Configuration des Nagios pour qu'il voie les matériels réseaux et les postes
- Installation Postfix et Squirremail
- Configuration Nagios pour la remontée d'alerte